2024/04/27 04:38

• Issue: No recipients are defined. Please visit the chapter How to Enter Your Recipients for more info.

- Issue: Sender mail is not defined. Please visit the chapter Edit the Basic Email Settings for more info.
- Issue: email or SMS has an empty body. Please visit the chapter Edit the Basic Email Settings for more info.
- Issue: The Scenario has recipients with empty phone, which is required for the selected type of message. Please visit the chapter create\_a\_smishing\_campaign for more info.
- Issue: The workstation balance is not enough to cover SMS expenses for all recipients. Please visit the chapter create a smishing campaign or the chapter smishing issues for more info.

From:

https://wiki.lucysecurity.com/ - LUCY

Permanent link:

https://wiki.lucysecurity.com/doku.php?id=settings\_check

Last update: 2019/07/25 12:50

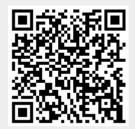